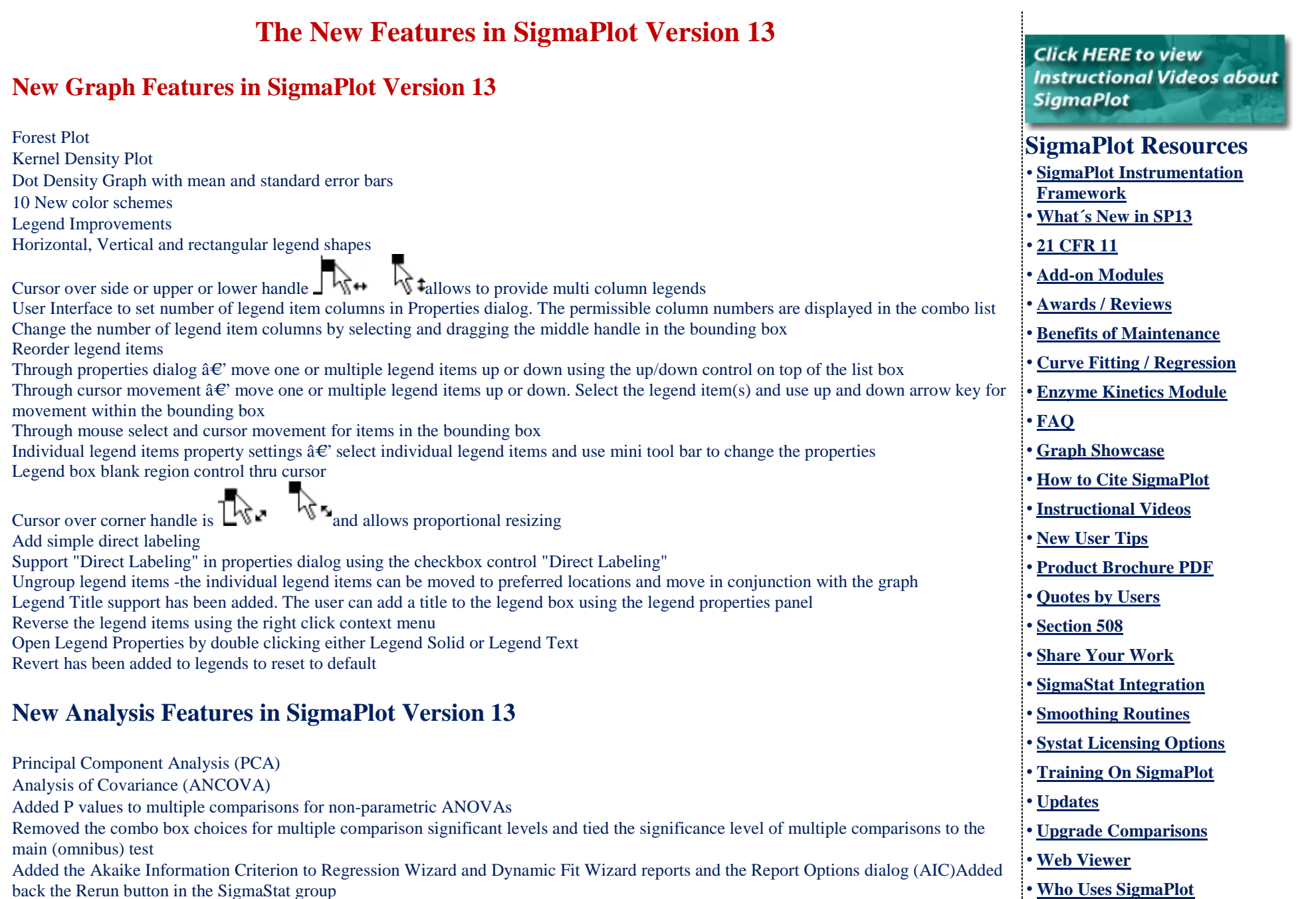

÷

back the Rerun button in the SigmaStat group

Updated the fit library standard.jfl

Added probability functions, to now include 24, for curve fitting or function visualization The tolerance value for all equations has been modified to use "e-notation" instead of fixed decimal. This allows the user to read the value without scrolling Added seven weighting functions to all curve fit equations in standard.jfl. There is a slight variant added for 3D equations

## **New User Interface Features in SigmaPlot Version 13**

Rearrange Notebook items by dragging New SigmaPlot tutorial PDF file Line widths from a worksheet column

## **New Import/Export Features in SigmaPlot Version 13**

Added the SVG and SWF file formats for scalable vector graphics export Added vector PDF export to improve on the existing raster PDF File import and export support is added for Versions 13 and 14 of Minitab, Version 9 of SAS, Version 19 of SPSS and Version 13 of Symphony

Copyright © 2014 Systat Software Inc. - All Rights Reserved.

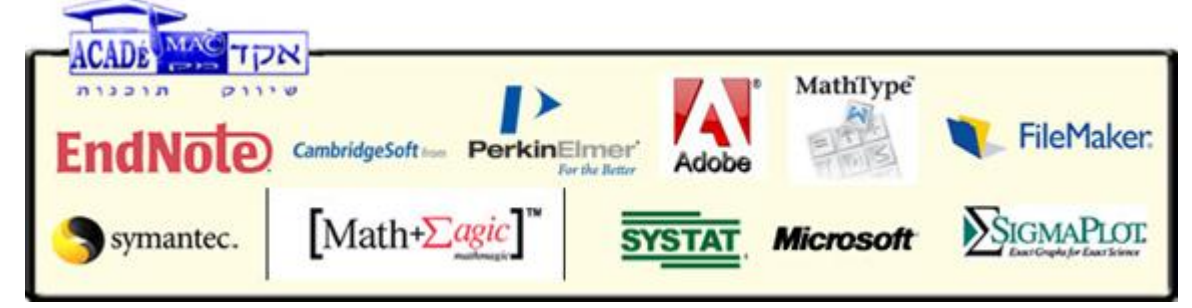

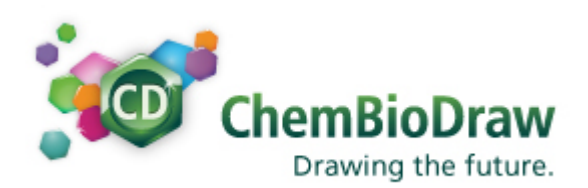

**Academac Software Solutions**

Yossi Gerard Elline

**Sales & Marketing Manager** POB 2753 Kadima 60920 Israel

● 972 (0)9 7661823

972 (0)9 7661872

»**[Feedback](http://www.sigmaplot.com/products/feedback.php)** » **[Register Your SigmaPlot Online](http://www.sigmaplot.com/products/register-prod.php)**

» **[Support](http://www.sigmaplot.com/support/index.php)**

## TOGETHER AT LAST Launch a Sci Finder<sup>®</sup> search directly from ChemBioDraw Ultra v.14

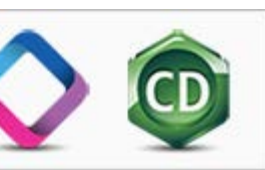

 $\frac{1}{2}$  972 (0) 54-4448919

vossi@academac.co.il

[www@academac.co.il](BLOCKED::mailto:www@academac.co.il)

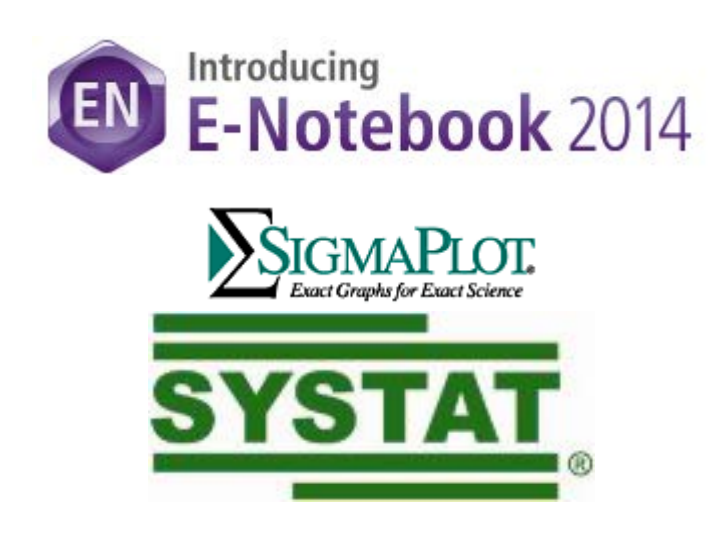